## **Produtos Como editar NCM via API ?**

POST: http://www.nomedoseusite.com.br/api\_products\_others.php?action=edit\_ncm

## **Header Parameter Format**

Usuario1 base64 encode() Senha1 base64 encode()

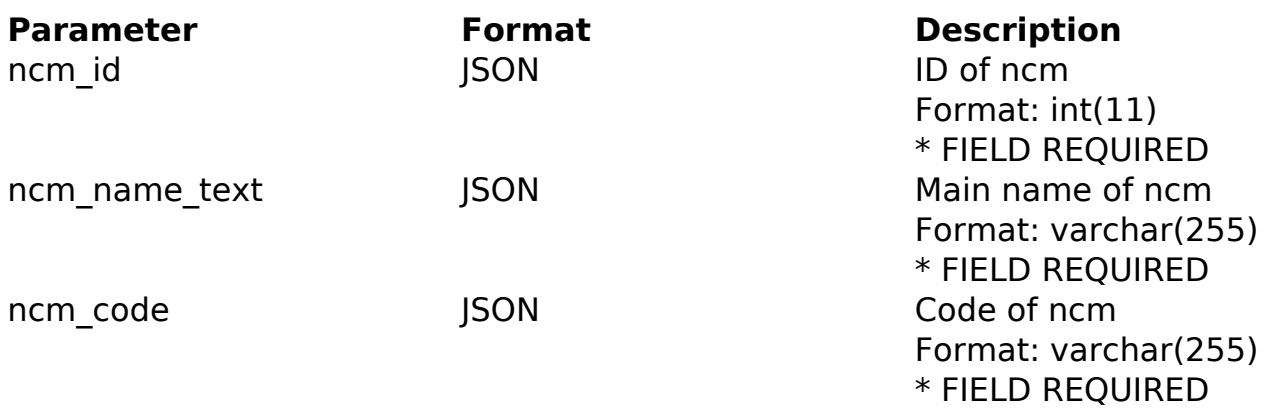

## PHP Sample

```
 // sample edit ncm
  $url = $domain_url . '/api_products_others.php?action=edit_ncm';
  $data = array("ncm_id" => "ID of ncm", // ID of ncm * FIELD REQUIRED
        "ncm_name_text" => "Main name of ncm", // Main name of ncm * FIE
LD REQUIRED
       "ncm code" => "Code of ncm" // Code of ncm * FIELD REQUIRED
        );
  $data_string = json_encode($data); 
 $ch = curl_init(Surl); curl_setopt($ch, CURLOPT_CUSTOMREQUEST, "POST"); 
  curl_setopt($ch, CURLOPT_POSTFIELDS, $data_string); 
  curl_setopt($ch, CURLOPT_RETURNTRANSFER, true);
  curl_setopt($ch, CURLOPT_SSL_VERIFYPEER, false); 
  curl_setopt($ch, CURLOPT_HTTPHEADER, array( 
  'Content-Type: application/json',<br>Página 1/2
                (c) 2024 MFORMULA FAQ <info@mformula.net> | 2024-05-09 23:51
             URL: https://faq.mformula.net/content/180/574/pt-br/como-editar-ncm-via-api-.html
```
## **Produtos**

```
 "Cache-Control: no-cache", 
  'Usuario1: ' . base64_encode($usuario1),
 'Senhal: ' . base64_encode($senhal),
  'Content-Length: ' . strlen($data_string)) 
 ); 
 $result = curl_exec($ch);
 curl_close($ch);
 print_r($result);
 // sample edit ncm eof
```
Return Error:

code message

Return Success:

code id message

ID de solução único: #1576 Autor: : MFORMULA Última atualização: 2018-08-30 12:42